## **Conselho Intermunicipal**

Categoria: Notícias Publicado em 11-07-2019

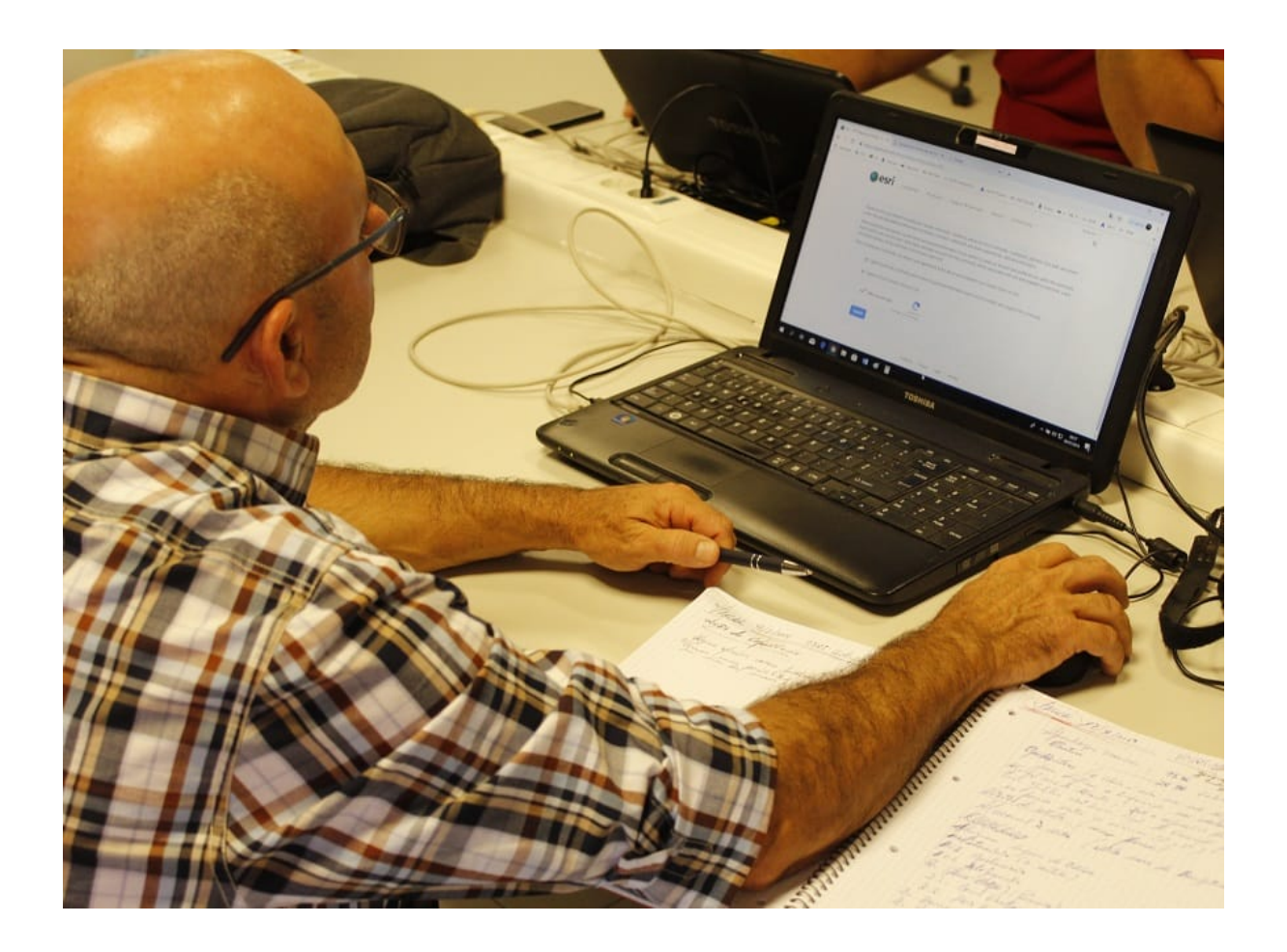

A Esri Portugal realizou no dia 9 de julho, em parceria com a Comunidade Intermunicipal do Médio Tejo, um workshop de apresentação e explicação do novo Programa de licenciamento gratuito do software Esri para as Escolas, que poderá ser utilizado em todos os Agrupamentos de Escolas / Escolas Não Agrupadas (AE/ENA) do Médio Tejo a partir do próximo ano letivo 2019-2020.

A iniciativa, que se realizou ao longo de todo o dia no Instituto Politécnico de Tomar (IPT), juntou 32 participantes, tendo contado com a presença de Rui Santos, Consultor/GeoMentor Educação, Cultura e Startup da Esri Portugal, que apresentou o software Esri para as Escolas.

Marcaram presença um conjunto de professores / interlocutores das escolas e dois representantes de Agrupamentos de Escuteiros do Médio Tejo. O workshop, na modalidade de Ação de Curta Duração (3 horas) foi ministrado a duas turmas (uma no período da manhã e outra no período da tarde) e contou com um público entusiasmado em aprender novas soluções pedagógicas, que têm na sua base uma tecnologia associada.

## **Conselho Intermunicipal**

Categoria: Notícias Publicado em 11-07-2019

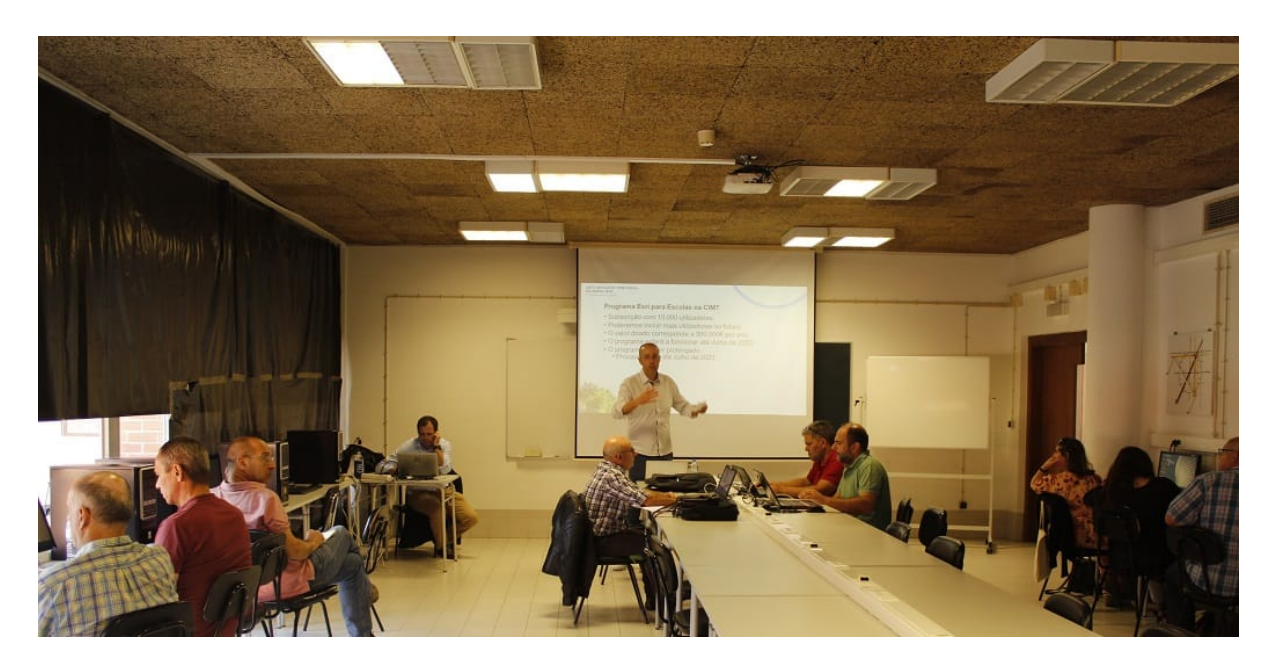

Rui Santos explicou que o software da Esri Portugal "vai trazer maior dinamismo às aulas. Por exemplo, em vez de mostrar imagens estáticas, vai mostrar suportes dinâmicos e atuais em tempo real".

Questionado sobre as mais valias da implementação do software em contexto de sala de aula, o responsável salientou que "hoje em dia, captar a atenção dos jovens pela tecnologia torna-se mais fácil e esperemos que com este software seja possível, terem melhores projetos e no final melhores notas".

Algumas escolas do país já utilizam o software Esri, mas de forma individualizada. A nível nacional, a CIM do Médio Tejo é a primeira Comunidade Intermunicipal a inscrever todas os AE / ENA da sua área de influência para usufruir do licenciamento gratuito do software Esri.

Considera-se que este software facilita a abordagem curricular propiciando o desenvolvimento do perfil de competências do aluno à saída da escolaridade obrigatória. Salienta-se o seu potencial na dinamização de projetos interdisciplinares como por exemplo o Eco-Escolas.

Entre as várias funcionalidades que o software da Esri disponibiliza, Rui Santos (na foto) deu um exemplo: "Queremos organizar um percurso pedestre. Com este software é possível fazerse o planeamento do que se quer visitar e conhecer o percurso, se tem muitas subidas ou descidas. À medida que fazemos o percurso, podemos tirar fotografias e fazer toda a documentação do que estamos a visitar, tudo isto no mesmo software".

Categoria: Notícias Publicado em 11-07-2019

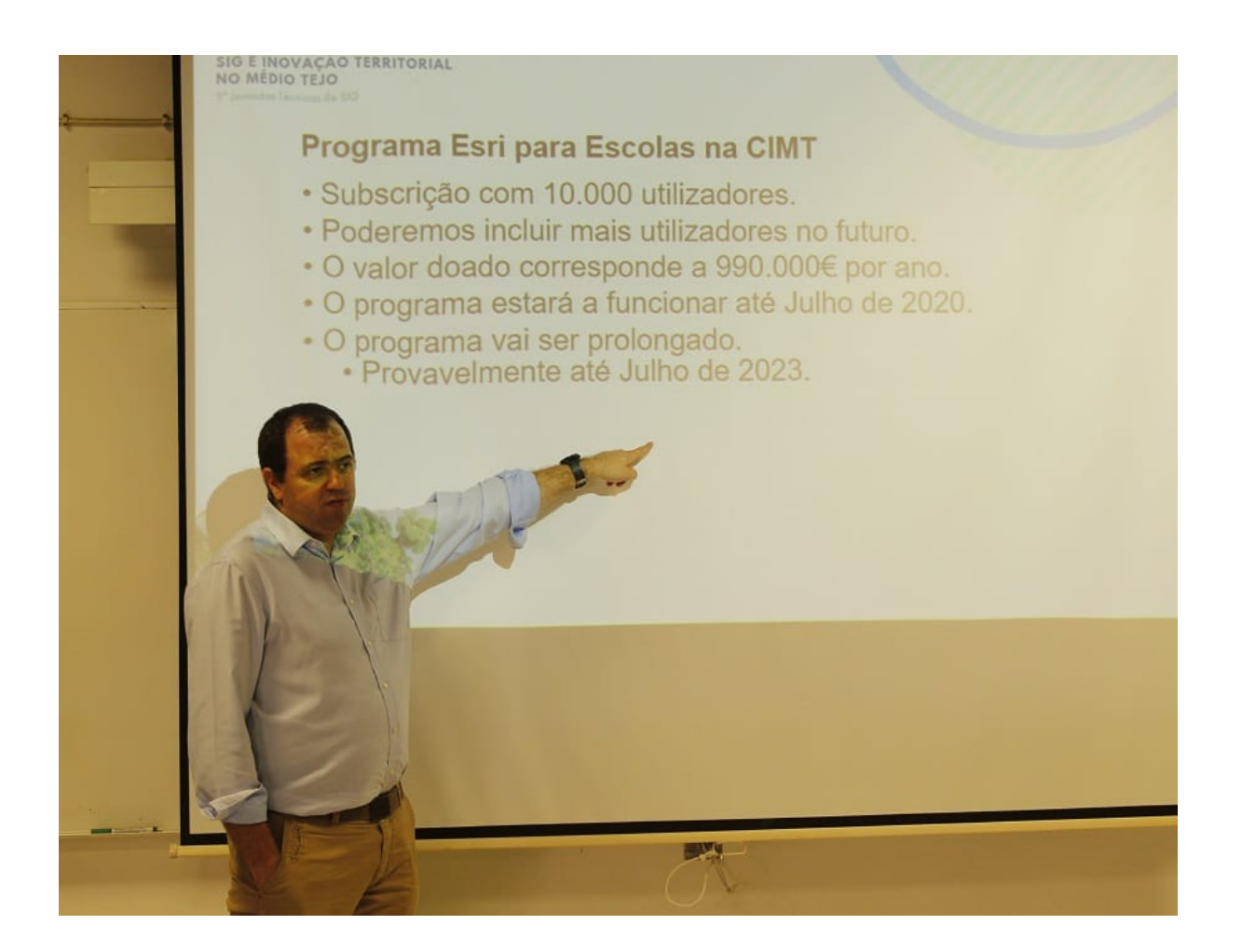

De acordo com a informação da Esri, ascende a 990 mil euros o valor de mercado dos recursos que esta entidade está a disponibilizar aos Agrupamentos de Escolas/Escolas Não Agrupadas do Médio Tejo, podendo ser incluídas escolas privadas e grupos de jovens, como por exemplo os Agrupamentos de Escuteiros.

A CIM do Médio Tejo criou uma conta institucional das Escolas do Médio Tejo e, na qualidade de administradora da mesma, recebeu os respetivos códigos de ativação e password de acesso aos serviços. Nesta sequência, possibilitará aos AE / ENA a operacionalização do software.

Está disponível a inscrição para cerca de 22.500 alunos do 1.º ao 12.º ano de escolaridade e 2.500 docentes do Médio tejo.

A utilização dos recursos disponibilizados será apoiada por ações de capacitação, tal como aconteceu no dia 9 de julho no IPT.

De referir que a Esri Portugal já tinha apresentado ao Conselho de Desenvolvimento Intermunicipal da Educação do Médio Tejo o licenciamento gratuito do software Esri para as Escolas. Nessa sequência, decorreu no presente ano letivo uma experiência piloto no AE nº 2 de Abrantes com uma turma de 9.º ano envolvendo docentes de Geografia e Inglês.

## **Conselho Intermunicipal**

Categoria: Notícias Publicado em 11-07-2019

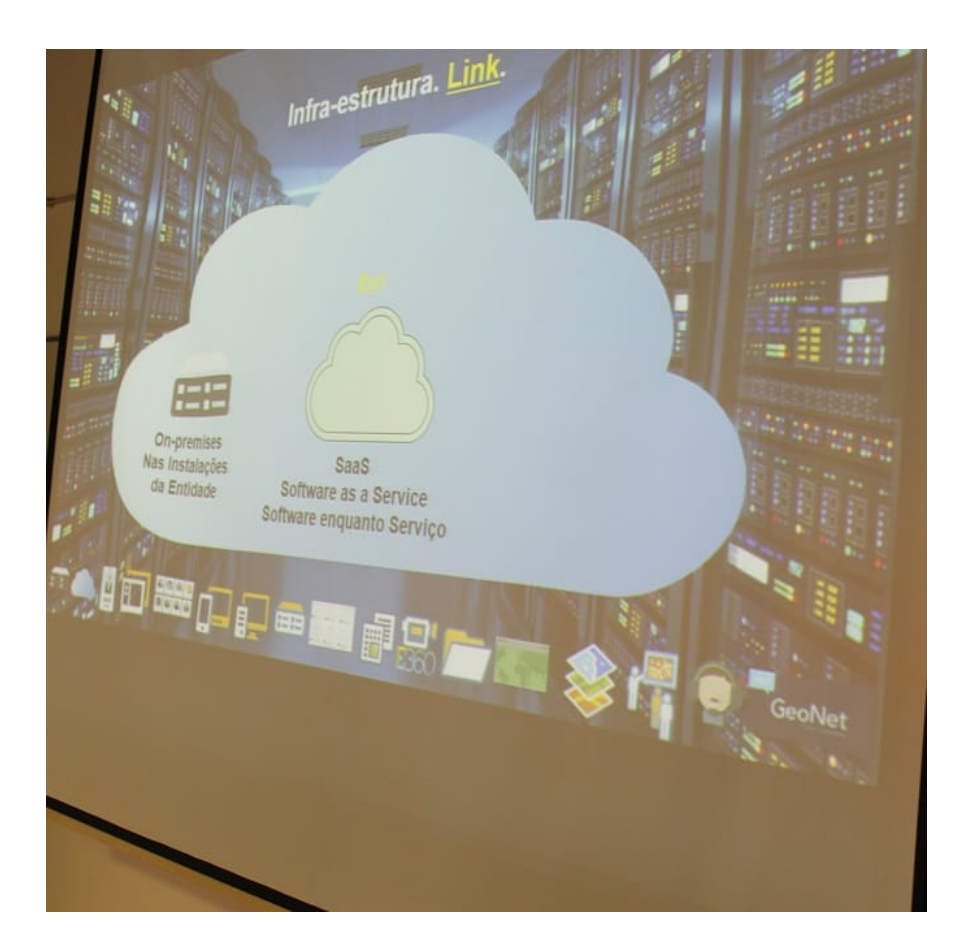

Fotos CIM do Médio Tejo